## Package 'mlr3spatial'

August 25, 2022

<span id="page-0-0"></span>Title Support for Spatial Objects Within the 'mlr3' Ecosystem

Version 0.2.1

Date 2022-08-25

Description Extends the 'mlr3' ML framework with methods for spatial objects. Data storage and prediction are supported for packages 'terra', 'raster' and 'stars'.

License LGPL-3

URL <https://mlr3spatial.mlr-org.com>,

<https://github.com/mlr-org/mlr3spatial>

BugReports <https://github.com/mlr-org/mlr3spatial/issues>

**Depends** mlr3 ( $> = 0.14.0$ ), R ( $> = 3.1.0$ )

- **Imports** checkmate ( $>= 2.0.0$ ), data.table ( $>= 1.14.0$ ), lgr ( $>= 0.4.2$ ), methods, mlr3misc, R6 (>= 2.5.0), sf, terra (>= 1.6-3), utils
- Suggests bench, future, future.callr, knitr, mlr3learners (>= 0.4.5), paradox, ranger, raster, rgdal, rmarkdown, rpart, stars (>= 0.5-5), test that  $(>= 3.0.0)$

Config/testthat/edition 3

Config/testthat/parallel false

Encoding UTF-8

RoxygenNote 7.2.1

LazyData true

Collate 'DataBackendRaster.R' 'LearnerClassifSpatial.R' 'LearnerRegrSpatial.R' 'TaskRegrST.R' 'TaskClassifST.R' 'TaskClassif\_leipzig.R' 'as\_task\_classif\_st.R' 'as\_task\_regr\_st.R' 'as\_task\_unsupervised.R' 'data.R' 'helper.R' 'predict\_spatial.R' 'zzz.R'

### NeedsCompilation no

Author Marc Becker [aut, cre] (<<https://orcid.org/0000-0002-8115-0400>>), Patrick Schratz [aut] (<<https://orcid.org/0000-0003-0748-6624>>)

Maintainer Marc Becker <marcbecker@posteo.de>

<span id="page-1-0"></span>Repository CRAN Date/Publication 2022-08-25 07:20:02 UTC

## R topics documented:

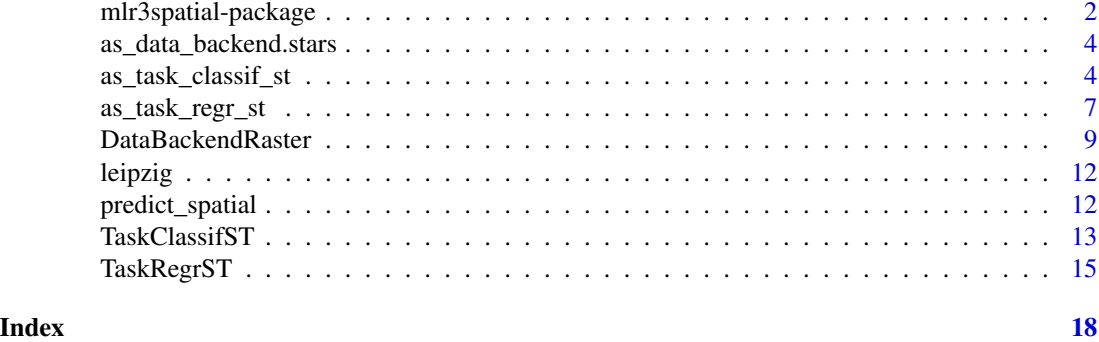

mlr3spatial-package *mlr3spatial: Support for Spatial Objects Within the 'mlr3' Ecosystem*

### **Description**

Extends the 'mlr3' ML framework with methods for spatial objects. Data storage and prediction are supported for packages 'terra', 'raster' and 'stars'.

### Learn mlr3

- Book on mlr3: <https://mlr3book.mlr-org.com>
- Use cases and examples gallery: <https://mlr3gallery.mlr-org.com>
- Cheat Sheets: <https://github.com/mlr-org/mlr3cheatsheets>

### mlr3 extensions

- Preprocessing and machine learning pipelines: [mlr3pipelines](https://CRAN.R-project.org/package=mlr3pipelines)
- Analysis of benchmark experiments: [mlr3benchmark](https://CRAN.R-project.org/package=mlr3benchmark)
- More classification and regression tasks: [mlr3data](https://CRAN.R-project.org/package=mlr3data)
- Connector to [OpenML:](https://www.openml.org) [mlr3oml](https://CRAN.R-project.org/package=mlr3oml)
- Solid selection of good classification and regression learners: [mlr3learners](https://CRAN.R-project.org/package=mlr3learners)
- Even more learners: <https://github.com/mlr-org/mlr3extralearners>
- Tuning of hyperparameters: [mlr3tuning](https://CRAN.R-project.org/package=mlr3tuning)
- Hyperband tuner: [mlr3hyperband](https://CRAN.R-project.org/package=mlr3hyperband)
- Visualizations for many mlr3 objects: [mlr3viz](https://CRAN.R-project.org/package=mlr3viz)
- Survival analysis and probabilistic regression: [mlr3proba](https://CRAN.R-project.org/package=mlr3proba)

### mlr3spatial-package 3

- Cluster analysis: [mlr3cluster](https://CRAN.R-project.org/package=mlr3cluster)
- Feature selection filters: [mlr3filters](https://CRAN.R-project.org/package=mlr3filters)
- Feature selection wrappers: [mlr3fselect](https://CRAN.R-project.org/package=mlr3fselect)
- Interface to real (out-of-memory) data bases: [mlr3db](https://CRAN.R-project.org/package=mlr3db)
- Performance measures as plain functions: [mlr3measures](https://CRAN.R-project.org/package=mlr3measures)

### Suggested packages

- Parallelization framework: **[future](https://CRAN.R-project.org/package=future)**
- Progress bars: **[progressr](https://CRAN.R-project.org/package=progressr)**
- Encapsulated evaluation: [evaluate](https://CRAN.R-project.org/package=evaluate), [callr](https://CRAN.R-project.org/package=callr) (external process)

### Package Options

- "mlr3.debug": If set to TRUE, parallelization via **[future](https://CRAN.R-project.org/package=future)** is disabled to simplify debugging and provide more concise tracebacks. Note that results computed with debug mode enabled use a different seeding mechanism and are not reproducible.
- "mlr3.allow\_utf8\_names": If set to TRUE, checks on the feature names are relaxed, allowing non-ascii characters in column names. This is an experimental and temporal option to pave the way for text analysis, and will likely be removed in a future version of the package. analysis.

### Author(s)

Maintainer: Marc Becker <marcbecker@posteo.de> [\(ORCID\)](https://orcid.org/0000-0002-8115-0400)

### Authors:

• Patrick Schratz <patrick.schratz@gmail.com> [\(ORCID\)](https://orcid.org/0000-0003-0748-6624)

### References

Becker M, Schratz P (2022). *mlr3spatial: Support for Spatial Objects Within the 'mlr3' Ecosystem*. https://mlr3spatial.mlr-org.com, https://github.com/mlr-org/mlr3spatial.

### See Also

Useful links:

- <https://mlr3spatial.mlr-org.com>
- <https://github.com/mlr-org/mlr3spatial>
- Report bugs at <https://github.com/mlr-org/mlr3spatial/issues>

<span id="page-3-0"></span>as\_data\_backend.stars *Coerce to spatial DataBackend*

### Description

Wraps a [DataBackend](#page-0-0) around spatial objects. Currently these S3 methods are only alternative ways for writing DataBackendRaster\$new(). They do not support coercing from other backends yet.

### Usage

```
## S3 method for class 'stars'
as_data_backend(data, primary_key = NULL, ...)
## S3 method for class 'SpatRaster'
as_data_backend(data, primary_key = NULL, ...)
## S3 method for class 'RasterBrick'
as_data_backend(data, primary_key = NULL, ...)
## S3 method for class 'RasterStack'
as_data_backend(data, primary_key = NULL, ...)
```
### Arguments

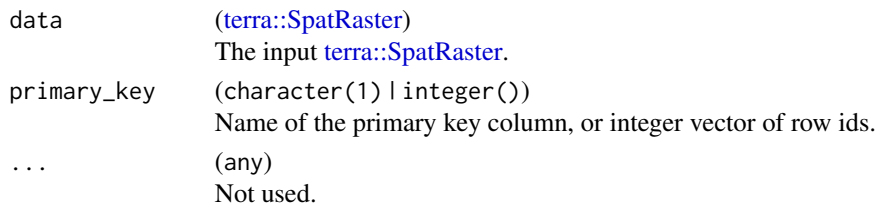

### Value

[DataBackend.](#page-0-0)

<span id="page-3-1"></span>as\_task\_classif\_st *Convert to a Spatiotemporal Classification Task*

### Description

Convert object to a [TaskClassifST.](#page-12-1) This is a S3 generic, specialized for at least the following objects:

- 1. [TaskClassifST:](#page-12-1) Ensure the identity.
- 2. [data.frame\(\)](#page-0-0) and [DataBackend:](#page-0-0) Provides an alternative to the constructor of [TaskClassifST.](#page-12-1)
- 3. [sf::sf:](#page-0-0) Extracts spatial meta data before construction.
- 4. [TaskRegr:](#page-0-0) Calls [convert\\_task\(\)](#page-0-0).

```
as_task_classif_st 5
```
### Usage

```
as_task_classif_st(x, ...)
## S3 method for class 'TaskClassifST'
as\_task\_classify\_st(x, clone = FALSE, ...)## S3 method for class 'data.frame'
as_task_classif_st(
  x,
  target,
  id = \text{deparse}(\text{substitute}(x)),positive = NULL,
  coordinate_names,
  crs = NA_character_,
  coords_as_features = FALSE,
  label = NA_character_,
  ...
\mathcal{L}## S3 method for class 'DataBackend'
as_task_classif_st(
  x,
  target,
  id = \text{deparse}(\text{substitute}(x)),positive = NULL,
  coordinate_names,
  crs,
  coords_as_features = FALSE,
  label = NA_character_,
  ...
\mathcal{L}## S3 method for class 'sf'
as_task_classif_st(
  x,
  target = NULL,
  id = \text{deparse}(\text{substitute}(x)),positive = NULL,
  coords_as_features = FALSE,
  label = NA_character_,
  ...
\mathcal{L}## S3 method for class 'TaskRegrST'
as_task_classif_st(
  x,
  target = NULL,drop_original_target = FALSE,
```

```
drop_levels = TRUE,
 ...
)
```
## Arguments

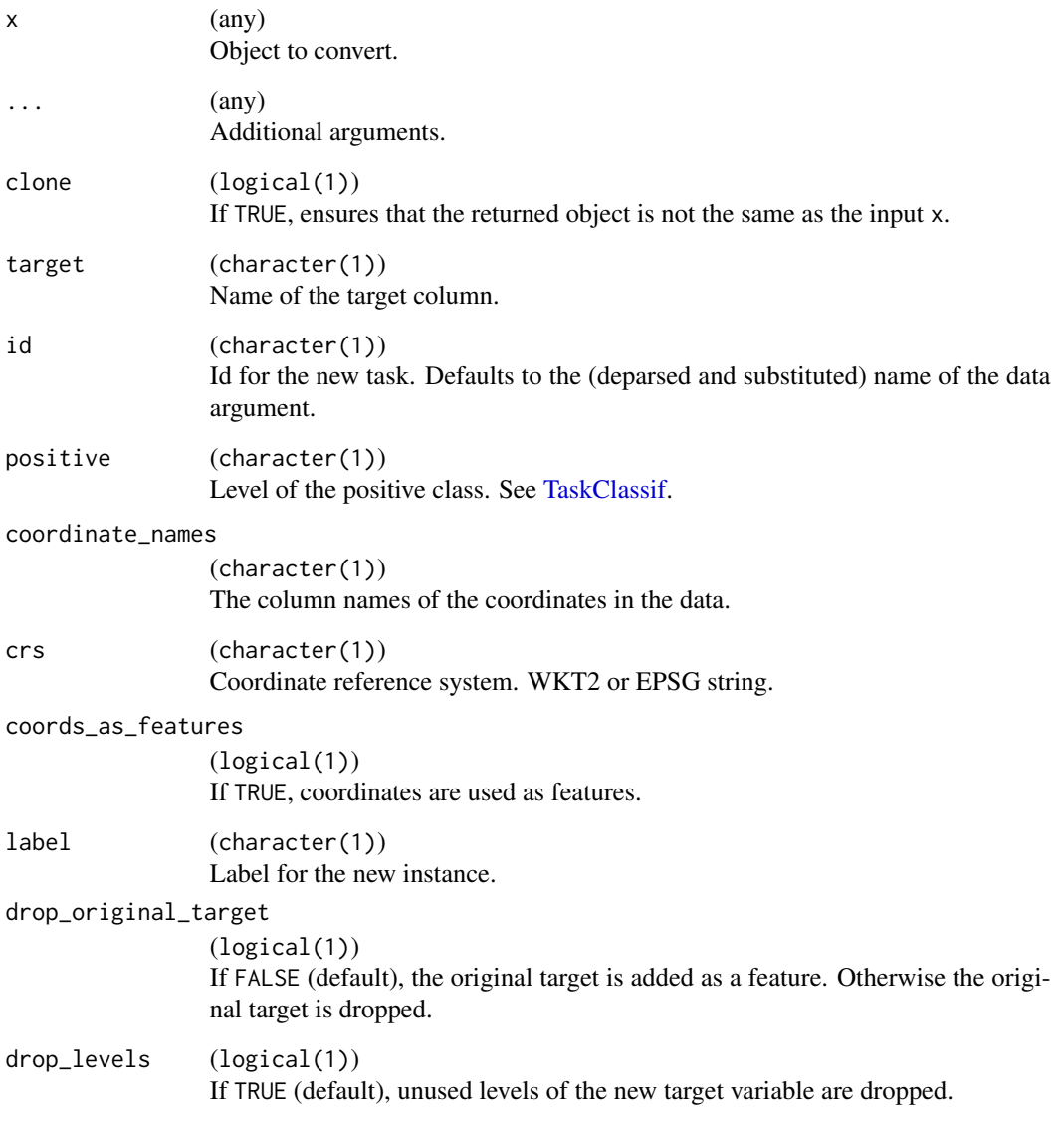

### Value

[TaskClassifST](#page-12-1)

<span id="page-6-1"></span><span id="page-6-0"></span>

### Description

Convert object to a [TaskRegrST.](#page-14-1) This is a S3 generic, specialized for at least the following objects:

- 1. [TaskRegrST:](#page-14-1) Ensure the identity.
- 2. [data.frame\(\)](#page-0-0) and [DataBackend:](#page-0-0) Provides an alternative to the constructor of [TaskRegrST.](#page-14-1)
- 3. [sf::sf:](#page-0-0) Extracts spatial meta data before construction.
- 4. [TaskClassif:](#page-0-0) Calls [convert\\_task\(\)](#page-0-0).

### Usage

```
as_task_regr_st(x, ...)
## S3 method for class 'TaskRegrST'
as\_task\_regr\_st(x, clone = FALSE, ...)## S3 method for class 'data.frame'
as_task_regr_st(
  x,
  target,
  id = \text{deparse}(\text{substitute}(x)).coordinate_names,
  crs = NA_character_,
  coords_as_features = FALSE,
  label = NA_character_,
  ...
)
## S3 method for class 'DataBackend'
as_task_regr_st(
 x,
  target,
  id = \text{deparse}(\text{substitute}(x)),coordinate_names,
  crs,
  coords_as_features = FALSE,
  label = NA_character_,
  ...
)
## S3 method for class 'sf'
as_task_regr_st(
 x,
```

```
target = NULL,id = \text{deparse}(\text{substitute}(x)),coords_as_features = FALSE,
  label = NA_character_,
  ...
\mathcal{L}## S3 method for class 'TaskClassifST'
as_task_regr_st(
 x,
  target = NULL,
  drop_original_target = FALSE,
  drop_levels = TRUE,
  ...
)
```
### Arguments

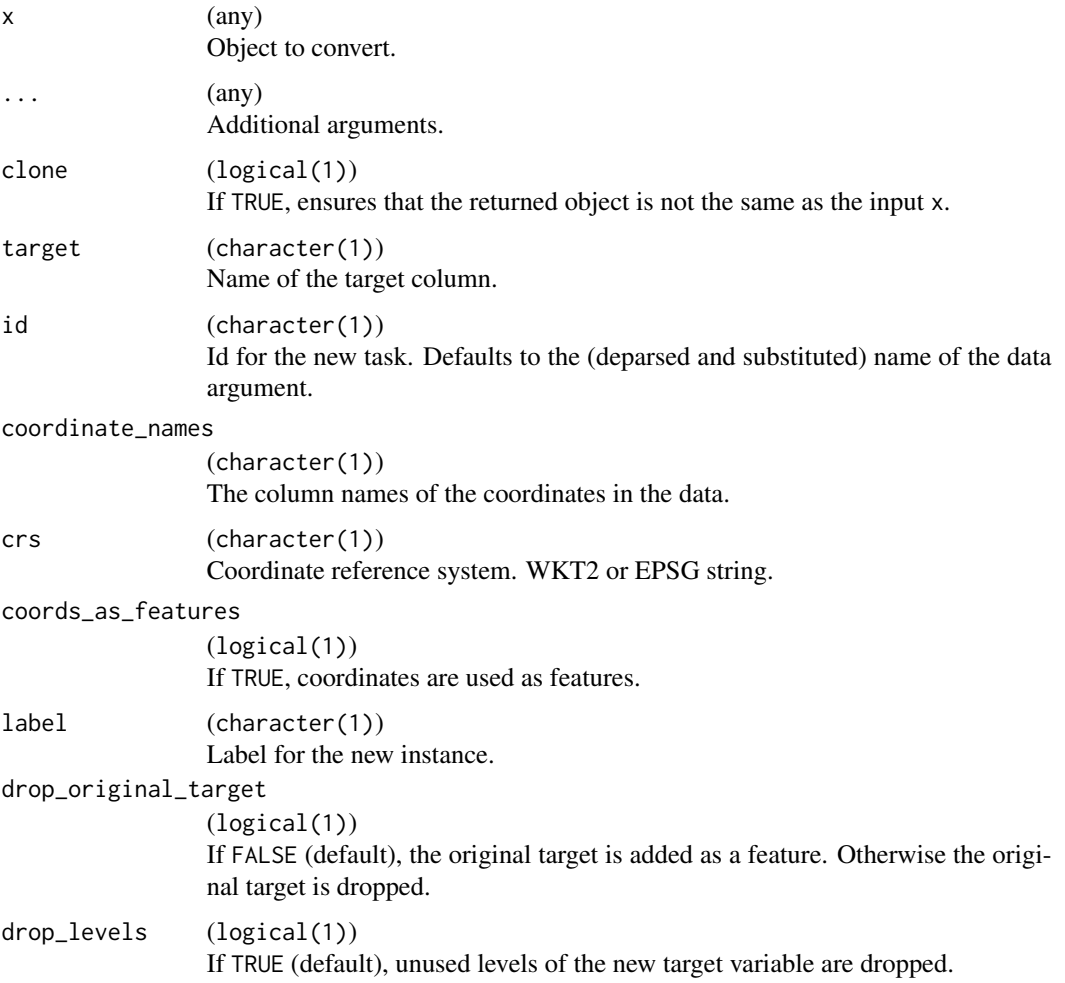

### <span id="page-8-0"></span>DataBackendRaster 9

### Value

[TaskRegrST](#page-14-1)

<span id="page-8-1"></span>DataBackendRaster *DataBackend for raster objects*

### Description

[mlr3::DataBackend](#page-0-0) for [terra::SpatRaster](#page-0-0) raster objects.

The DataBackend can be constructed using the spatial objects listed above. Internally terra is used for processing operations.

### Read mode

There are two different ways the reading of values is performed internally:

- "Block mode" reads complete rows of the raster file and subsets the requested cells. This mode is faster than "cell mode" if the complete raster file is iterated over.
- "Cell mode" reads individual cells. This is faster than "block mode" if only a few cells are sampled.

"Block mode" is activated if \$data(rows) is used with a increasing integer sequence e.g. 200:300. If only a single cell is requested, "cell mode" is used.

### Super class

[mlr3::DataBackend](#page-0-0) -> DataBackendRaster

### Active bindings

```
rownames (integer())
     Returns vector of all distinct row identifiers, i.e. the contents of the primary key column.
```
colnames (character()) Returns vector of all column names.

nrow (integer(1)) Number of rows (observations).

```
ncol (integer(1))
     Number of columns (variables).
```

```
stack (SpatRaster)
    Raster stack.
```
### Methods

### Public methods:

- [DataBackendRaster\\$new\(\)](#page-9-0)
- [DataBackendRaster\\$data\(\)](#page-9-1)
- [DataBackendRaster\\$head\(\)](#page-9-2)
- [DataBackendRaster\\$distinct\(\)](#page-9-3)
- [DataBackendRaster\\$missings\(\)](#page-10-0)
- [DataBackendRaster\\$coordinates\(\)](#page-10-1)

<span id="page-9-0"></span>Method new(): Creates a backend for a raster objects.

*Usage:*

DataBackendRaster\$new(data)

*Arguments:*

data [\(terra::SpatRaster\)](#page-0-0) The input [terra::SpatRaster.](#page-0-0)

<span id="page-9-1"></span>Method data(): Returns a slice of the raster in the specified format. Currently, the only supported formats is "data.table".

The rows must be addressed as vector of cells indices, columns must be referred to via layer names. Queries for rows with no matching row id and queries for columns with no matching column name are silently ignored.

Rows are guaranteed to be returned in the same order as rows, columns may be returned in an arbitrary order. Duplicated row ids result in duplicated rows, duplicated column names lead to an exception.

*Usage:*

```
DataBackendRaster$data(rows, cols, data_format = "data.table")
```
*Arguments:*

rows integer()

Row indices. Row indices start with 1 in the upper left corner in the raster, increase from left to right and then from top to bottom. The last cell is in the bottom right corner and the row index equals the number of cells in the raster.

cols character()

```
Column names.
```

```
data_format (character(1))
   Desired data format. Currently only "data.table" supported.
```
<span id="page-9-2"></span>Method head(): Retrieve the first n rows.

*Usage:*

```
DataBackendRaster$head(n = 6L)
```
*Arguments:*

```
n (integer(1))
   Number of rows.
```
<span id="page-9-3"></span>*Returns:* [data.table::data.table\(\)](#page-0-0) of the first n rows.

<span id="page-9-4"></span>

<span id="page-10-2"></span>Method distinct(): Returns a named list of vectors of distinct values for each column specified. If na\_rm is TRUE, missing values are removed from the returned vectors of distinct values. Non-existing rows and columns are silently ignored.

*Usage:*

```
DataBackendRaster$distinct(rows, cols, na_rm = TRUE)
```
*Arguments:*

rows integer()

Row indices. Row indices start with 1 in the upper left corner in the raster, increase from left to right and then from top to bottom. The last cell is in the bottom right corner and the row index equals the number of cells in the raster.

```
cols character()
   Column names.
na_rm logical(1)
   Whether to remove NAs or not.
```
*Returns:* Named list() of distinct values.

<span id="page-10-0"></span>Method missings(): Returns the number of missing values per column in the specified slice of data. Non-existing rows and columns are silently ignored.

### *Usage:*

DataBackendRaster\$missings(rows, cols)

*Arguments:*

```
rows integer()
```
Row indices. Row indices start with 1 in the upper left corner in the raster, increase from left to right and then from top to bottom. The last cell is in the bottom right corner and the row index equals the number of cells in the raster.

cols character() Column names.

*Returns:* Total of missing values per column (named numeric()).

<span id="page-10-1"></span>Method coordinates(): Returns the coordinates of rows. If rows is missing, all coordinates are returned.

### *Usage:*

DataBackendRaster\$coordinates(rows)

*Arguments:*

```
rows integer()
```
Row indices. Row indices start with 1 in the upper left corner in the raster, increase from left to right and then from top to bottom. The last cell is in the bottom right corner and the row index equals the number of cells in the raster.

*Returns:* [data.table::data.table\(\)](#page-0-0) of coordinates of rows.

<span id="page-11-0"></span>

### Description

Point survey of land cover in Leipzig. Includes Sentinel-2 spectral bands and NDVI.

### Source

Copernicus Sentinel Data (2021). Retrieved from Copernicus Open Access Hub and processed by European Space Agency.

### Examples

```
if (requireNamespace("sf")) {
  library(sf)
  data("leipzig", package = "mlr3spatial")
  print(leipzig)
}
```
predict\_spatial *Predict on Spatial Objects with mlr3 Learners*

### Description

This function allows to directly predict mlr3 learners on various spatial objects.

### Usage

```
predict_spatial(
  task,
  learner,
  chunksize = 200L,
  format = "terra",
  filename = NULL
```
)

### Arguments

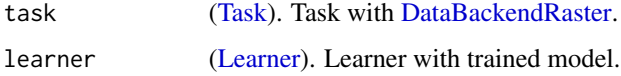

### <span id="page-12-0"></span>TaskClassifST 13

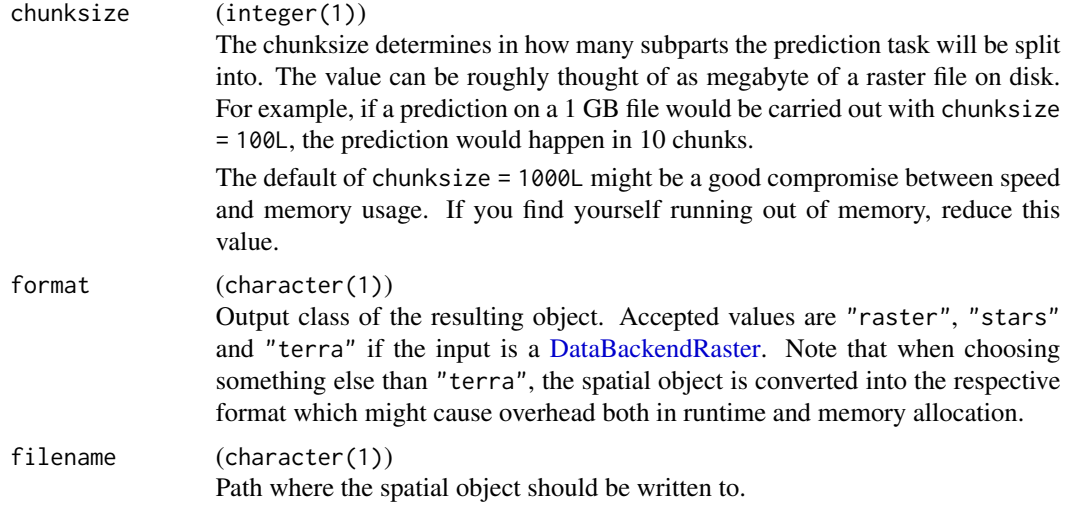

### Value

Spatial object of class given in argument format.

### Examples

```
library(terra, exclude = "resample")
# fit rpart on training points
task_train = tsk("leipzig")
learner = lrn("classif.rpart")
learner$train(task_train)
# load raster and convert to task
stack = rast(system.file("extdata", "leipzig_raster.tif", package = "mlr3spatial"))
task_predict = as_task_unsupervised(stack, id = "leipzig")
# predict land cover classes
pred = predict_spatial(task_predict, learner, chunksize = 1L)
```
<span id="page-12-1"></span>TaskClassifST *Spatiotemporal Classification Task*

### Description

This task specializes [TaskClassif](#page-0-0) for spatiotemporal classification problems.

A spatial example task is available via tsk("ecuador").

The coordinate reference system passed during initialization must match the one which was used during data creation, otherwise offsets of multiple meters may occur. By default, coordinates are not used as features. This can be changed by setting coords\_as\_features = TRUE.

### Super classes

[mlr3::Task](#page-0-0) -> [mlr3::TaskSupervised](#page-0-0) -> [mlr3::TaskClassif](#page-0-0) -> TaskClassifST

### Active bindings

```
crs (character(1))
     Returns coordinate reference system of task.
```
coordinate\_names (character()) Returns coordinate names.

coords\_as\_features (logical(1)) If TRUE, coordinates are used as features.

### **Methods**

### Public methods:

- [TaskClassifST\\$new\(\)](#page-13-0)
- [TaskClassifST\\$coordinates\(\)](#page-14-2)
- [TaskClassifST\\$print\(\)](#page-14-3)
- [TaskClassifST\\$clone\(\)](#page-14-4)

<span id="page-13-0"></span>Method new(): Creates a new instance of this  $R6$  class. The function [as\\_task\\_classif\\_st\(\)](#page-3-1) provides an alternative way to construct classification tasks.

### *Usage:*

```
TaskClassifST$new(
  id,
 backend,
  target,
 positive = NULL,
 label = NA_character_,
 coordinate_names,
  crs = NA_character_,
 coords_as_features = FALSE,
  extra_{args} = list())
```
### *Arguments:*

id (character(1))

Identifier for the new instance.

backend [\(DataBackend\)](#page-0-0)

Either a [DataBackend,](#page-0-0) or any object which is convertible to a [DataBackend](#page-0-0) with as\_data\_backend(). E.g., am sf will be converted to a [DataBackendDataTable.](#page-0-0)

### target (character(1))

Name of the target column.

```
positive (character(1))
```
Only for binary classification: Name of the positive class. The levels of the target columns are reordered accordingly, so that the first element of \$class\_names is the positive class, and the second element is the negative class.

<span id="page-13-1"></span>

### <span id="page-14-0"></span>TaskRegrST 15

```
label (character(1))
   Label for the new instance.
coordinate_names (character(1))
   The column names of the coordinates in the data.
crs (character(1))
   Coordinate reference system. WKT2 or EPSG string.
coords_as_features (logical(1))
   If TRUE, coordinates are used as features.
extra_args (named list())
   Named list of constructor arguments, required for converting task types via convert_task().
```
<span id="page-14-2"></span>Method coordinates(): Returns coordinates of observations.

```
Usage:
TaskClassifST$coordinates(row_ids = NULL)
```
*Arguments:*

```
row_ids (integer())
   Vector of rows indices as subset of task$row_ids.
```

```
Returns: data.table::data.table()
```
<span id="page-14-3"></span>Method print(): Print the task.

*Usage:* TaskClassifST\$print(...)

*Arguments:*

... Arguments passed to the \$print() method of the superclass.

<span id="page-14-4"></span>Method clone(): The objects of this class are cloneable with this method.

```
Usage:
TaskClassifST$clone(deep = FALSE)
Arguments:
deep Whether to make a deep clone.
```
<span id="page-14-1"></span>TaskRegrST *Spatiotemporal Regression Task*

### **Description**

This task specializes [TaskRegr](#page-0-0) for spatiotemporal regression problems.

A spatial example task is available via tsk("cookfarm\_mlr3").

The coordinate reference system passed during initialization must match the one which was used during data creation, otherwise offsets of multiple meters may occur. By default, coordinates are not used as features. This can be changed by setting coords\_as\_features = TRUE.

### Super classes

[mlr3::Task](#page-0-0) -> [mlr3::TaskSupervised](#page-0-0) -> [mlr3::TaskRegr](#page-0-0) -> TaskRegrST

### Active bindings

```
crs (character(1))
     Returns coordinate reference system of the task.
```

```
coordinate_names (character())
    Returns coordinate names.
```

```
coords_as_features (logical(1))
    If TRUE, coordinates are used as features.
```
### **Methods**

### Public methods:

- [TaskRegrST\\$new\(\)](#page-15-0)
- [TaskRegrST\\$coordinates\(\)](#page-16-0)
- [TaskRegrST\\$print\(\)](#page-16-1)
- [TaskRegrST\\$clone\(\)](#page-16-2)

<span id="page-15-0"></span>Method new(): Creates a new instance of this [R6](#page-0-0) class. The function [as\\_task\\_regr\\_st\(\)](#page-6-1) provides an alternative way to construct classification tasks.

```
Usage:
TaskRegrST$new(
  id,
 backend,
  target,
  label = NA_character_,
 coordinate_names,
  crs = NA_character_,
 coords_as_features = FALSE,
  extra_{args} = list())
```
### *Arguments:*

id (character(1))

Identifier for the new instance.

```
backend (DataBackend)
```
Either a [DataBackend,](#page-0-0) or any object which is convertible to a [DataBackend](#page-0-0) with as\_data\_backend(). E.g., am sf will be converted to a [DataBackendDataTable.](#page-0-0)

```
target (character(1))
```
Name of the target column.

label (character(1))

Label for the new instance.

coordinate\_names (character(1))

The column names of the coordinates in the data.

<span id="page-15-1"></span>

### <span id="page-16-3"></span>TaskRegrST 17

```
crs (character(1))
   Coordinate reference system. WKT2 or EPSG string.
coords_as_features (logical(1))
   If TRUE, coordinates are used as features.
```

```
extra_args (named list())
```
Named list of constructor arguments, required for converting task types via [convert\\_task\(\)](#page-0-0).

<span id="page-16-0"></span>Method coordinates(): Returns coordinates of observations.

*Usage:* TaskRegrST\$coordinates(row\_ids = NULL) *Arguments:* row\_ids (integer()) Vector of rows indices as subset of task\$row\_ids.

*Returns:* [data.table::data.table\(\)](#page-0-0)

<span id="page-16-1"></span>Method print(): Print the task.

*Usage:*

```
TaskRegrST$print(...)
```
*Arguments:*

... Arguments passed to the \$print() method of the superclass.

<span id="page-16-2"></span>Method clone(): The objects of this class are cloneable with this method.

*Usage:*

TaskRegrST\$clone(deep = FALSE)

*Arguments:*

deep Whether to make a deep clone.

# <span id="page-17-0"></span>Index

```
∗ data
    leipzig, 12
as_data_backend.RasterBrick
        (as_data_backend.stars), 4
as_data_backend.RasterStack
        (as_data_backend.stars), 4
as_data_backend.SpatRaster
        (as_data_backend.stars), 4
as_data_backend.stars, 4
as_task_classif_st, 4
as_task_classif_st(), 14
as_task_regr_st, 7
as_task_regr_st(), 16
convert_task(), 4, 7, 15, 17
data.frame(), 4, 7
data.table::data.table(), 10, 11, 15, 17
DataBackend, 4, 7, 14, 16
DataBackendDataTable, 14, 16
DataBackendRaster, 9, 12, 13
Learner, 12
leipzig, 12
mlr3::DataBackend, 9
mlr3::Task, 14, 16
mlr3::TaskClassif, 14
mlr3::TaskRegr, 16
mlr3::TaskSupervised, 14, 16
mlr3spatial (mlr3spatial-package), 2
mlr3spatial-package, 2
mlr_tasks_leipzig (leipzig), 12
predict_spatial, 12
R6, 14, 16
sf::sf, 4, 7
Task, 12
```

```
TaskClassif, 6, 7, 13
TaskClassifST, 4, 6, 13
TaskRegr, 4, 15
TaskRegrST, 7, 9, 15
terra::SpatRaster, 4, 9, 10
```